PNNL-SA-121730

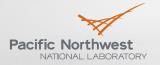

Proudly Operated by Battelle Since 1965

## Oscillation Baselining and Analysis Tool

#### PAVEL ETINGOV, FRANK TUFFNER, JAMES FOLLUM, JAMES O'BRIEN

#### Pacific Northwest National Laboratory

#### DMITRY KOSTEREV, GORDON MATTHEWS

**Bonneville Power Administration** 

BERNIE LESIEUTRE University of Wisconsin-Madison

NASPI Work Group Meeting, Seattle, October 19-20, 2016

## **Open Platform for Engineering Applications**

- Development is funded by the DOE through GMLC program and by Bonneville Power Administration
- Based on Open Source Components
  - Extended WPF Toolkit<sup>™</sup>
  - OxyPlot
  - Math.NET
- Create building blocks and solutions for future and 3<sup>rd</sup> party applications
- Common data structure and data exchange protocols
- Support external modules/solvers
  - Oscillation Analysis
  - Model Calibration

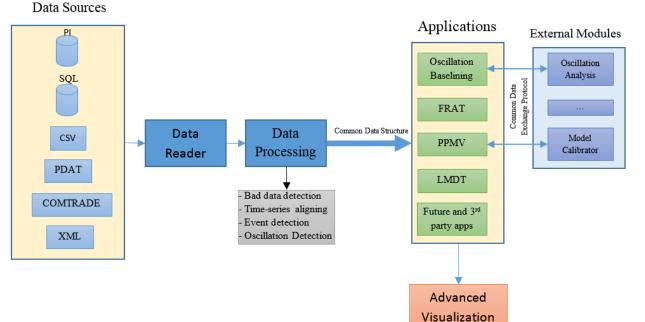

# Pacific Northwest

## Applications based on the Open Platform for Engineering Applications

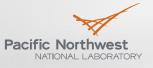

Proudly Operated by Battelle Since 1965

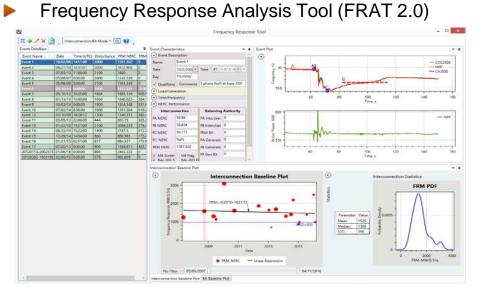

#### Power Plant Model Validation Tool (PPMV 2.0)

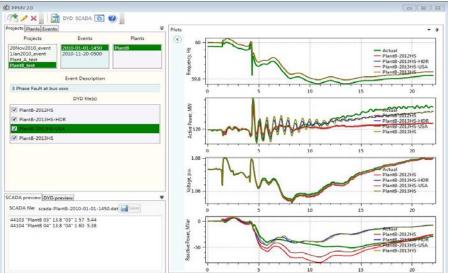

# 

#### Oscillation Baselining and Analysis Tool (OBAT)

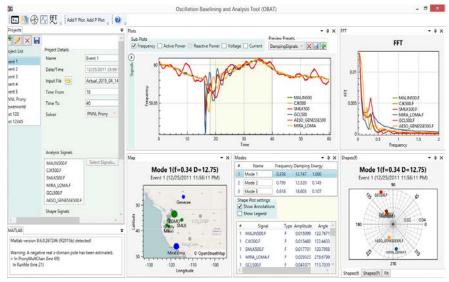

#### Load model Data Tool (LMDT 2.0)

## **Oscillation Baselining and Analysis Tool**

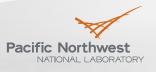

- Standalone Windows application
- Will be released under an open source license
- Based on the open platform for engineering application
- Interaction with external MATLAB analytical modules for oscillation analysis (e.g., VARPRO and Prony) through MATLAB COM interface
- Connectivity to different data sources
- Database of events
- Event baselining
- Advanced visualization
- Automatic reporting

## **OBAT Conceptual Design**

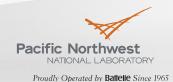

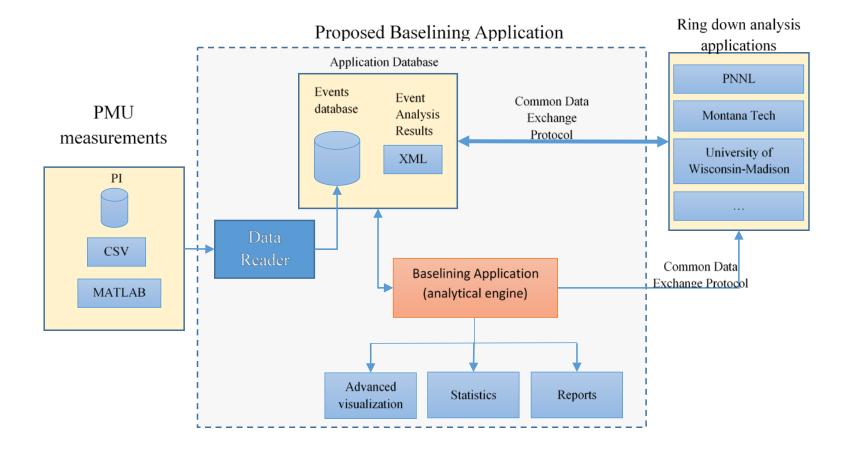

## **OBAT Graphical User Interface (GUI)**

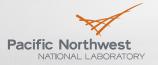

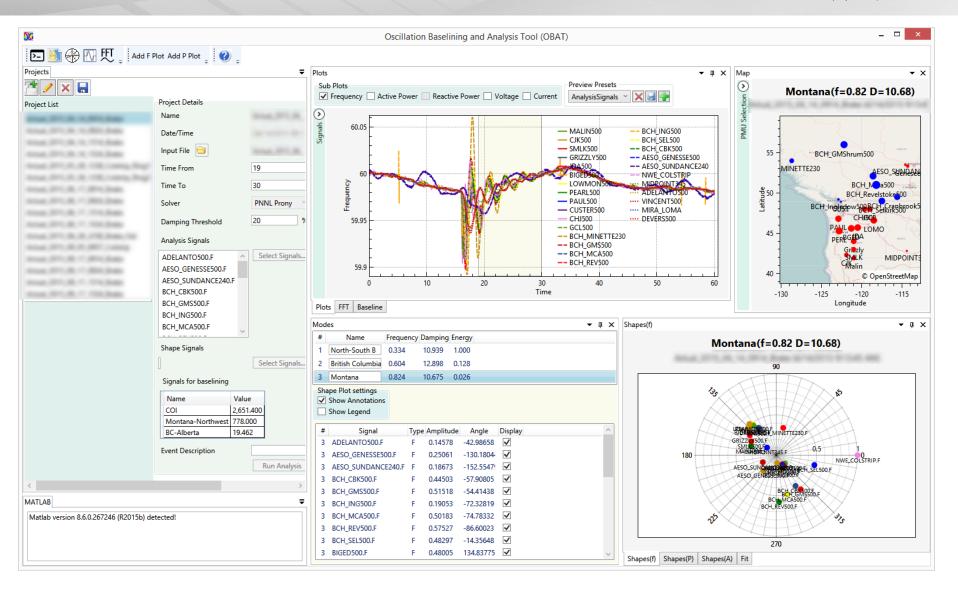

## **GUI – Projects panel**

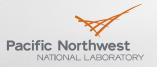

Proudly Operated by Battelle Since 1965

- List of events
- Add/modify/delete events
- Event info
- Starting/Ending time
- Oscillation Analysis Method (Solver)
- List of signals for mode analysis
- List of signals for mode shape calculation
- List of signals for baselining

|       |                        | ₹                                                |  |  |  |  |  |  |  |  |
|-------|------------------------|--------------------------------------------------|--|--|--|--|--|--|--|--|
| / × 🔒 |                        |                                                  |  |  |  |  |  |  |  |  |
| List  | Project Details        |                                                  |  |  |  |  |  |  |  |  |
|       | Name                   | Event2                                           |  |  |  |  |  |  |  |  |
|       | Date/Time              | 06/29/2016 23:00:59 🐥 🗸 UTC Offset + 🛛 2 📉       |  |  |  |  |  |  |  |  |
|       | Input File 😑           | Event2.csv                                       |  |  |  |  |  |  |  |  |
|       | Time From              | 18                                               |  |  |  |  |  |  |  |  |
|       | Time To                | 45                                               |  |  |  |  |  |  |  |  |
|       | Solver                 | VARPRO VARPRO                                    |  |  |  |  |  |  |  |  |
|       | Damping Threshold      | 20 %                                             |  |  |  |  |  |  |  |  |
|       | Damping miesiloid      | 20 %<br>Number Modes 0 values are entered below) |  |  |  |  |  |  |  |  |
|       |                        | Frequency Damping Delete?                        |  |  |  |  |  |  |  |  |
|       |                        | 0.380 10.072                                     |  |  |  |  |  |  |  |  |
|       |                        | Use Current Estimates 🗙 🖶 🐳                      |  |  |  |  |  |  |  |  |
|       | Analysis Signals       |                                                  |  |  |  |  |  |  |  |  |
|       | Α                      | Select Signals 🗸 📫                               |  |  |  |  |  |  |  |  |
|       | В                      |                                                  |  |  |  |  |  |  |  |  |
|       | С                      |                                                  |  |  |  |  |  |  |  |  |
|       | Shape Signals          |                                                  |  |  |  |  |  |  |  |  |
|       | PATH1                  | Select Signals 🗸 📫                               |  |  |  |  |  |  |  |  |
|       | PATH2                  |                                                  |  |  |  |  |  |  |  |  |
|       | Signals for baselining | 9                                                |  |  |  |  |  |  |  |  |
|       | Name Value             |                                                  |  |  |  |  |  |  |  |  |
|       | Path ABC 745.881       | -                                                |  |  |  |  |  |  |  |  |
|       | Path XYZ 4,004.53      | ±                                                |  |  |  |  |  |  |  |  |
|       | Event Description      |                                                  |  |  |  |  |  |  |  |  |
|       |                        | Run Analysis                                     |  |  |  |  |  |  |  |  |

Projects

Project Event1

Event2

#### May 1, 2017

## **GUI – Event Preview**

- Subplots for F,P,Q,V,I
- Configurable preview presets
- List of available signals
- Multiple subplots

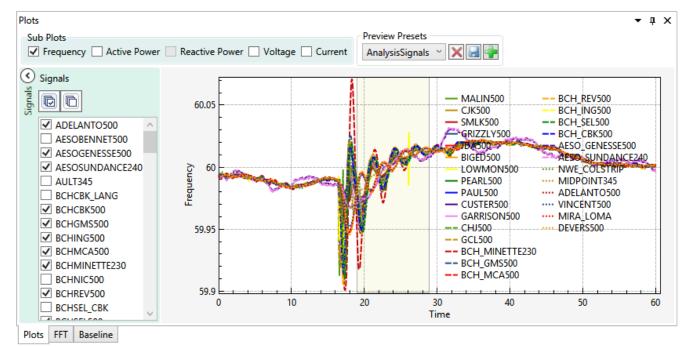

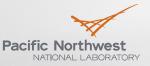

## **GUI – Modes & Mode Shapes**

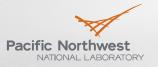

Proudly Operated by Battelle Since 1965

• 4 ×

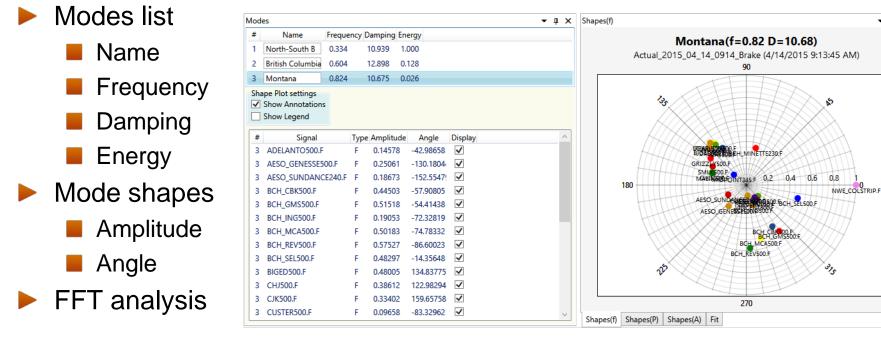

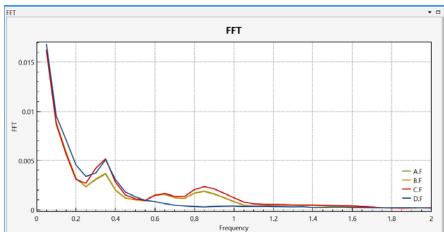

#### **GUI – Map**

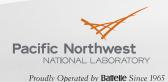

- Display information for user selected mode
- PMU location
- Size of circles is proportional to mode shape magnitude
- Color depends on mode shape phase

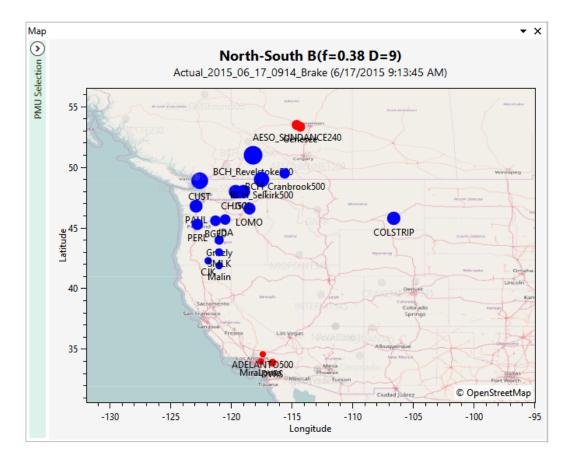

#### **Oscillation event description**

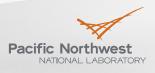

Proudly Operated by Battelle Since 1965

- Based on XML
- Parameters list can be extended
- Simplifies oscillation event information exchange between different organizations
- Will include the following information:
  - Event basic information (name, time, input file name, etc.)
  - List of signals used for analysis
  - Modes(name, frequency, damping, mode shapes, etc.)

```
- <Event Name="Event2">
     <Tstart>5</Tstart>
     <Tend>45</Tend>
     <InputFile>Event2.csv</InputFile>
     <Solver>VARPRO</Solver>

    <Signals>

         <Signal>A</Signal>
        <Signal>B</Signal>
        <Signal>C</Signal>
     </Signals>
    <Modes>
      - <Mode>
            <ID>1</ID>
            <Name>Mode 1</Name>
            <Frequency>0.37802</Frequency>
            <Damping>1.03616</Damping>
          - <ModeShapes>

    - <Signal Name="A">

                   <Amplitude>0.00389</Amplitude>
                   <Angle>66.38118</Angle>
               </Signal>

    - <Signal Name="B">

                   <Amplitude>0.00391</Amplitude>
                   <Angle>66.41947</Angle>
               </Signal>
             - <Signal Name="C">
                   <Amplitude>0.00419</Amplitude>
                   <Angle>67.69662</Angle>
               </Signal>
            </ModeShapes>
        </Mode>
      - <Mode>
            <ID>2</ID>
            <Name>Mode 2</Name>
            <Frequency>0.06316</Frequency>
            <Damping>3.0263</Damping>
           <ModeShapes>

    - <Signal Name="A">

                   <Amplitude>0.01537</Amplitude>
                   <Angle>199.65433</Angle>
               </Signal>

    - <Signal Name="B">

                   <Amplitude>0.01537</Amplitude>
                   <Angle>199.6545</Angle>
               </Signal>

    <Signal Name="C">

                   <Amplitude>0.01531</Amplitude>
                   <Angle>199.61553</Angle>
               </Signal>
            </ModeShapes>
        </Mode>
     </Modes>
```

</Event>

#### **Integration with MATLAB**

- Define naming convention for input/output parameters
- Input parameters:
  - t- Time (vector)
  - y measurement values (matrix)
- Output parameters:
  - Freq frequency values (vector)
  - Damping damping values (vector)
  - A mode shape amplitude values (matrix)
  - theta mode shape phase values (matrix)

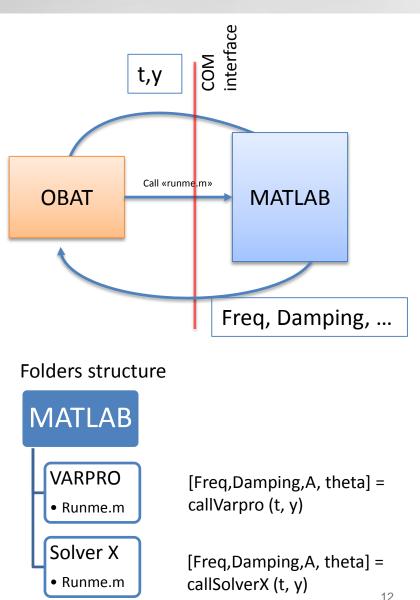

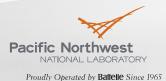

#### **Mode identification**

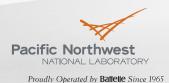

Configurable presets for automatic mode identification

Mode shape based on a set of signals

Frequency range

```
<Mode Name="Montana">
  <fmin>0.65</fmin>
  <fmax>0.85</fmax>
  <Cluster1>
    <SetA>
      <PMU>NWE COLSTRIP</PMU>
      <PMU>GARRISON500</PMU>
    </SetA>
    <SetB></SetB>
 </Cluster1>
  <Cluster2>
    <SetA>
      <PMU>CHJ500</PMU>
      <PMU>GCL500</PMU>
      <PMU>JDA500</PMU>
      <PMU>BIGED500</PMU>
    </SetA>
    <SetB></SetB>
 </Cluster2>
</Mode>
```

## **Oscillation Baselining**

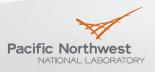

- Configurable set of signals used for baselining
- Select events in the database with particular mode
- Export results to MATLAB for analysis
- Plot oscillation characteristics vs. system operating conditions

| aseline     |          |          |                        |          |         |          |                   |            |     |                 |     |      |              |            |    | •   |
|-------------|----------|----------|------------------------|----------|---------|----------|-------------------|------------|-----|-----------------|-----|------|--------------|------------|----|-----|
| Select Mode | Montana  | a ~      | Export Table to MATLAB |          |         |          |                   |            | X-a | axis            | COI | Ŷ    | Y-axis       | Damping    | ~  |     |
| EventName   | EventDat | ModeName | Frequency              | Damping  | Energy  | COI      | Montana-Northwest | BC-Alberta |     | 18 F            |     |      |              |            |    |     |
| Actual_2015 | 2015-04- | Montana  | 0.82381                | 10.67513 | 0.02626 | 2651.4   | 778               | 19.462     |     | ŀ               |     |      |              |            |    |     |
| ctual_2015  | 2015-04- | Montana  | 0.75803                | 9.60027  | 0.0331  | 2599.958 | 804               | 34.463     |     | ŀ               |     |      |              |            |    |     |
| ctual_2015  | 2015-04- | Montana  | 0.805                  | 16.39969 | 0.10269 | 2932.2   | 662               | -15.402    |     |                 |     |      | •            |            |    |     |
| ctual_2015  | 2015-04- | Montana  | 0.79088                | 15.78754 | 0.08487 | 2959.342 | 677               | 11.821     |     | 16              |     |      |              | •          |    |     |
| ctual_2015  | 2015-05- | Montana  | 0.70283                | 7.63016  | 1       | 2826.36  | 1315.999          | -3.904     |     |                 | •   |      |              |            |    |     |
| ctual_2015  | 2015-05- | Montana  | 0.70318                | 7.47614  | 1       | 2812.32  | 1316              | -3.903     |     | -               |     |      |              |            |    |     |
| ctual_2015  | 2015-06- | Montana  | 0.72125                | 15.21464 | 0.07561 | 2282.175 | 1045              | 166.419    |     | 14              |     |      |              |            |    |     |
| ctual_2015  | 2015-06- | Montana  | 0.72027                | 13.08628 | 0.08456 | 2181.6   | 1094              | 133.539    |     | 5               |     |      |              | •          |    |     |
| ctual_2015  | 2015-06- | Montana  | 0.74149                | 13.05698 | 0.06089 | 3141.45  | 1011              | 307.279    |     | Damping<br>12   |     |      |              | •          | -  |     |
| ctual_2015  | 2015-06- | Montana  | 0.73042                | 13.4308  | 0.08956 | 3149.55  | 987               | 289.12     |     | a               |     |      |              |            | •  | ••  |
| ctual_2015  | 2015-06- | Montana  | 0.84337                | 17.99469 | 0.03114 | 3090.319 | 1155              | 327.204    |     | <sup>-</sup> 12 |     |      |              | •          |    |     |
| ctual_2015  | 2015-09- | Montana  | 0.73915                | 11.14559 | 1       | 3014.28  | 931               | -4.64      |     |                 |     |      |              |            |    |     |
| ctual_2015  | 2015-09- | Montana  | 0.79427                | 11.8315  | 0.18419 | 3134.7   | 1130              | 49.4       |     |                 |     | •    |              |            |    |     |
| ctual_2015  | 2015-09- | Montana  | 0.84839                | 12.6086  | 0.06261 | 3239.82  | 1121              | 52.8       |     | 10              |     |      |              |            |    |     |
| ctual_2015  | 2015-09- | Montana  | 0.85067                | 12.70751 | 0.07798 | 3550.5   | 1257              | 1.1        |     | ŀ               |     | •    |              |            |    |     |
| Actual_2015 | 2015-09- | Montana  | 0.81267                | 12.5346  | 0.06979 | 3635.55  | 1281              | -41.8      |     | ŀ               |     |      |              |            |    |     |
|             |          |          |                        |          |         |          |                   |            |     | 8               |     | 2500 | . <b>.</b> . | 3000<br>DI | 3! | 500 |

```
<Baseline>
```

```
<Parameter Name="COI">
    <Signal>PATH.COI</Signal>
    </Parameter>
    <Parameter Name="Montana-Northwest">
        <Signal>PATH.MT-NW</Signal>
    </Parameter>
        <Parameter Name="BC-Alberta">
        <Signal>PATH.BC-ALB</Signal>
    </Parameter>
    </Parameter>
    </Parameter>
    </Parameter>
    </Parameter>
    </Parameter>
    </Parameter>
    </Parameter>
    </Parameter>
    </Parameter>
    </Parameter>
    </Parameter>
    </Parameter>
    </Parameter>
    </Parameter>
    </Parameter>
    </Parameter>
    </Parameter>
    </Parameter>
    </Parameter>
    </Parameter>
    </Parameter>
    </Parameter>
    </Parameter>
    </Parameter>
    </Parameter>
    </Parameter>
    </Parameter>
    </Parameter>
    </Parameter>
    </Parameter>
    </Parameter>
    </Parameter>
    </Parameter>
    </Parameter>
    </Parameter>
    </Parameter>
    </Parameter>
    </Parameter>
    </Parameter>
    </Parameter>
    </Parameter>
    </Parameter>
    </Parameter>
    </Parameter>
    </Parameter>
    </Parameter>
    </Parameter>
    </Parameter>
    </Parameter>
    </Parameter>
    </Parameter>
    </Parameter>
    </Parameter>
    </Parameter>
    </Parameter>
    </Parameter>
    </Parameter>
    </Parameter>
    </Parameter>
    </Parameter>
    </Parameter>
    </Parameter>
    </Parameter>
    </Parameter>
    </Parameter>
    </Parameter>
    </Parameter>
    </Parameter>
    </Parameter>
    </Parameter>
    </Parameter>
    </Parameter>
    </Parameter>
    </Parameter>
    </Parameter>
    </Parameter>
    </Parameter>
    </Parameter>
    </Parameter>
    </Parameter>
    </Parameter>
    </Parameter>
    </Parameter>
    </Parameter>
    </Parameter>
    </Parameter>
    </Parameter>
    </Parameter>
    </Parameter>
    </Parameter>
    </Parameter>
    </Parameter>
    </Parameter>
    </Parameter>
    </Parameter>
    </Parameter>
    </Parameter>
    </Parameter>
    </Parameter>
    </Parameter>
    </Parameter>
    </Parameter>
    </Parameter>
    </Parameter>
    </Parameter>
```

**Baselining Results** 

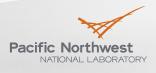

Proudly Operated by Battelle Since 1965

#### Montana mode

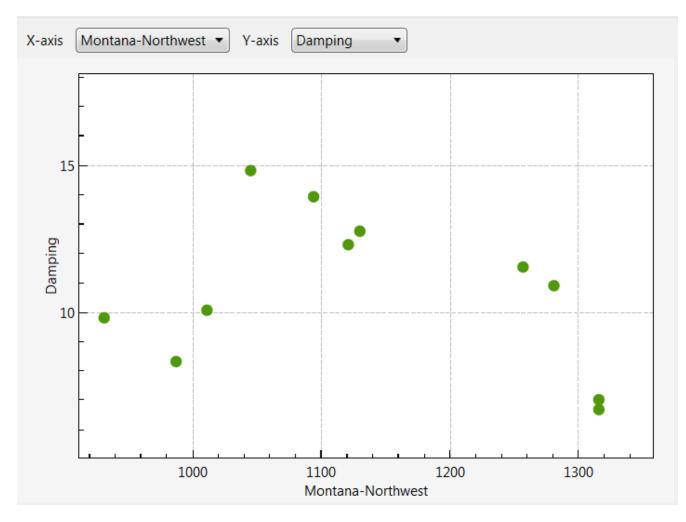

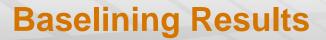

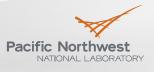

#### British Columbia mode

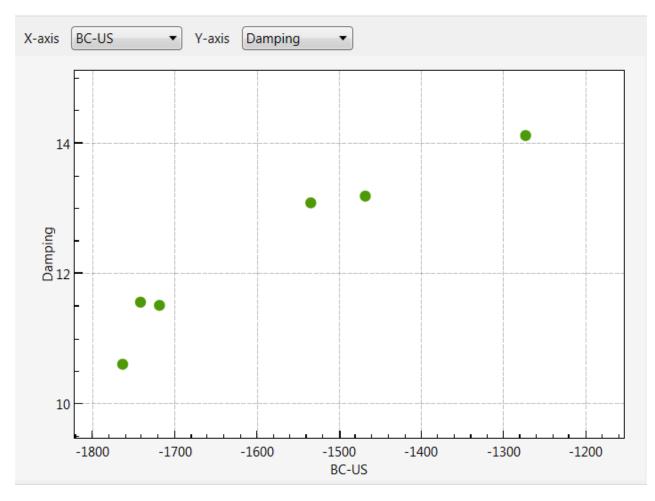

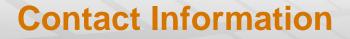

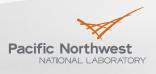

Proudly Operated by Battelle Since 1965

https://svn.pnl.gov/OBAT
 pavel.etingov@pnnl.gov
 francis.tuffner@pnnl.gov
 james.follum@pnnl.gov